## **The Uses Of Function Keys**

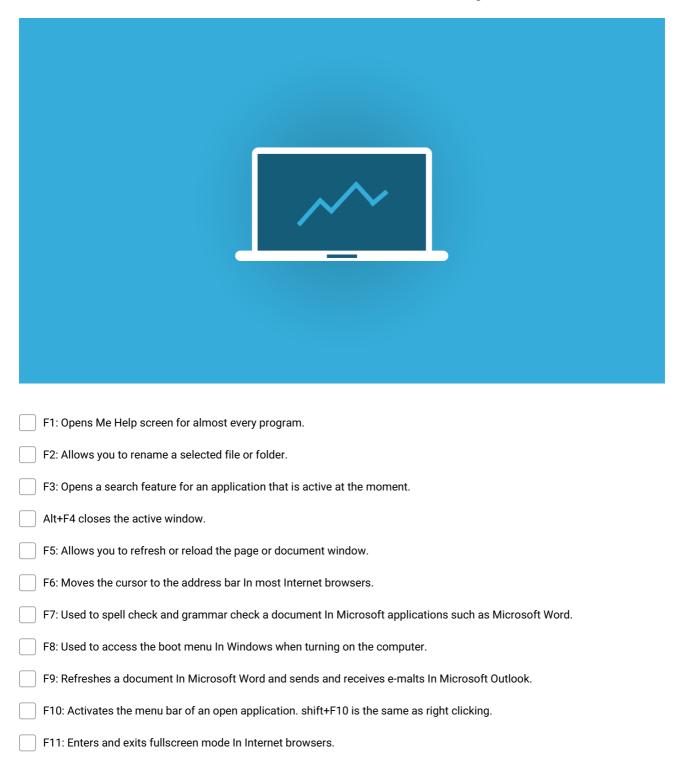

F12: Opens the Save as dialog box In Microsoft Word.

Make and Share Free Checklists checkli.com